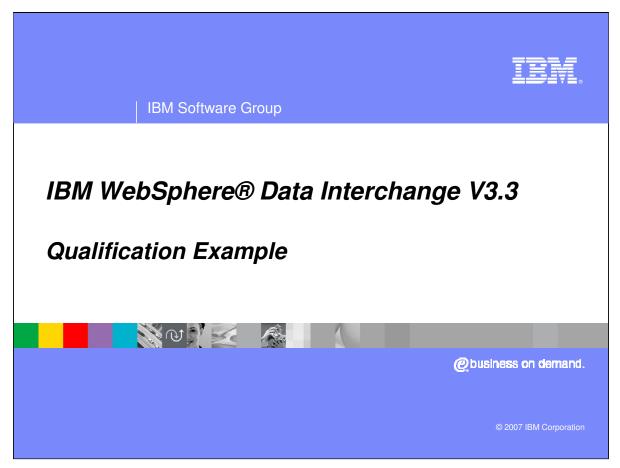

This presentation will review how to qualify loops in Data Transformation maps.

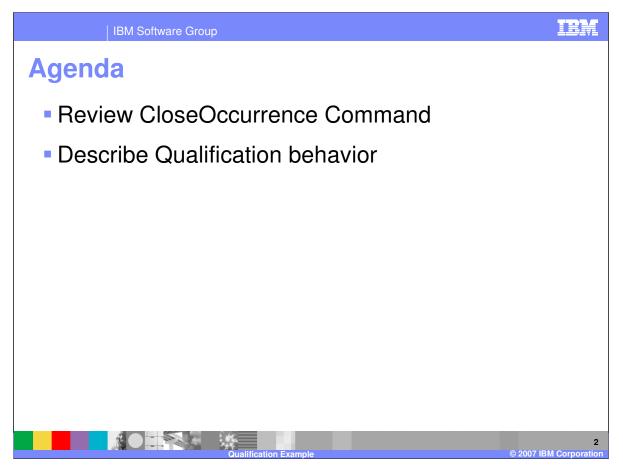

The presentation will review the CloseOccurrence Command and describe the behavior using different qualification mapping.

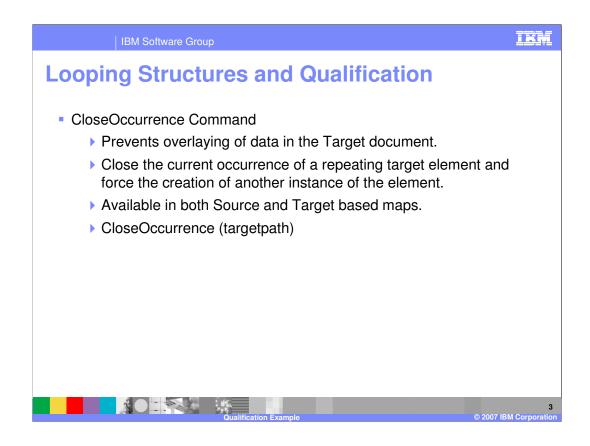

The CloseOccurrence command prevents overlaying of data in the Target document. It function is to close the current occurrence of a repeating target element and force the creation of another instance of the element. This command is available in both Source and Target based maps.

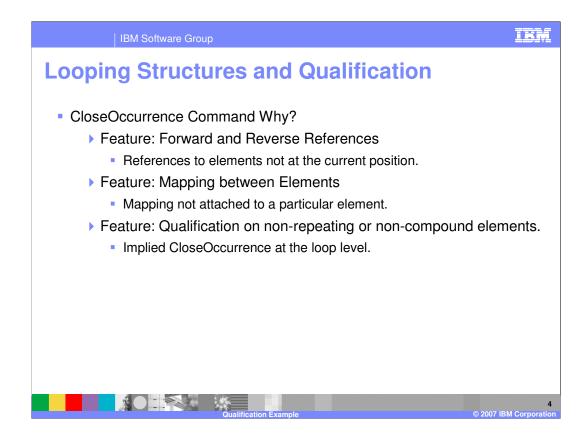

The CloseOccurrence command is a feature that can be used with references to elements not at the current mapping position or if the mapping is not attached to a particular element. Qualification on non-repeating or non-compound elements will have an implied CloseOccurrence at the loop level.

| IBM Software Group                                                                                                    |                                                                                                    |                                                                                                    |                                     |                                       |          | IBJ                                        |
|----------------------------------------------------------------------------------------------------|----------------------------------------------------------------------------------------------------|----------------------------------------------------------------------------------------------------|-------------------------------------|---------------------------------------|----------|--------------------------------------------|
| Looping Structures                                                                                                    | and Qu                                                                                                    | alific                                                                                                    | ation                               |                                       |          |                                            |
| General Detail Comments Seurce: EDI Standard Transaction\%12V3R1/856 General Table 1 Table 2 H Table 3 Loop Level: Implied Close Occurrence                                                                                                    | TRANSACTION     TRANSACTION     TRANSACTI | SSRECU_DICTIONARY<br>N_HEADER (TRANSACTI<br>LOOP<br>ENT_DEITAL (SHEPMENT<br>DERLOOP<br>ORDER_DEITAL (ORDES<br>SSECONTAINERLOOP<br>CARTON_DEITAL (CART                                                                                                    | ON_HEADER)<br>_DETAIL]<br>R_DETAIL] |                                       |          |                                            |
| Cost Control Control Cont | Ŵ                                                                                                    | Global Variable     Itestx     Si& PER_QU     sub_entityido     sub_entityido     sub_entityido     sb_entityido     sb_ | Local Variable Nan                  | DiOutFile<br>DIOutFile<br>DIOUSerOata | Do<br>Do | Data Typ<br>Ohracte<br>Chracte<br>Characte |
| Ready                                                                                                    |                                                                                                    |                                                                                                    |                                     |                                       | Г        | M Corpora                                  |

This example is a Source based map with Electronic Data Interchange (EDI) source data. The map is using the Hierarchical Level (HL) Loop for the Qualification but Special HL Loop qualification is not used therefore the example applies to normal qualification for repeating elements. Should a 'CloseOccurrence' be necessary when a 'MapTo' command is present?

| IBM Software Grou                                                                                                    | p                                                                                                    | IBM                       |
|----------------------------------------------------------------------------------------------------|----------------------------------------------------------------------------------------------------|---------------------------|
| Looping Structu<br>- EDI Source Message<br>> ST*856*45920001~<br>BSN*30*01*050524*0049~<br>HL*1*S~<br>N1*SF*92*SHIP1~<br>HL*2**O~<br>> PRF*ORD1*11113711**050523~<br>> HL*3**P~<br>MAN*GM*PAC1111~<br>> HL*4**O~                                                                                                    | Target has 2 records for each HL Level<br>0030<br>01000001S<br>01 SHIP1<br>02000002O<br>02 0000CRD1<br>05 P<br>05 P<br>02000004O                                                                                                    | IKM                       |
| <ul> <li>PRF*ORD2*11113712**050523~</li> <li>HL'5**P~</li> <li>MAN*GM*PAC2222~</li> <li>HL'6**S~</li> <li>N1*SF**92*SHIP2~</li> <li>HL'7**O~</li> <li>PRF*ORD3*11113711**050523~</li> <li>HL'8**P~</li> <li>MAN*GM*PAC3333~</li> <li>HL'9**O~</li> <li>PRF*ORD4*11113712**050523~</li> <li>HL'10**P~</li> <li>MAN*GM*PAC4444~</li> <li>CTT*10~</li> <li>SE*24*45920001~</li> </ul> | <ul> <li>02 00000A0</li> <li>02 00000RD2</li> <li>05 P</li> <li>05 PAC2222</li> <li>01000006S</li> <li>01 SHIP2</li> <li>02000007O</li> <li>02 00000RD3</li> <li>05 P</li> <li>05 PAC3333</li> <li>0200009O</li> <li>02 00000RD4</li> <li>05 P</li> <li>05 P</li> <li>05 P</li> <li>05 P</li> <li>05 P</li> </ul> |                           |
|                                                                                                    | Qualification Example ©                                                                                                    | 6<br>2007 IBM Corporation |

This is the results of the Qualification used in the mapping example. The EDI source message is on the left and the application target output is on the right. The application record ids are position 1 for length 2. The output shows 2 records created for each HL Level. For example, the Shipment level 'S' should create 1 01 record with the shipment information and there are 2 01 records in the output.

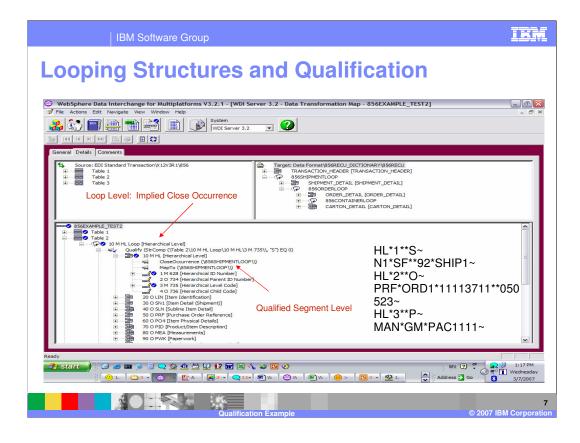

Taking a closer look at the Qualification. The mapping execution creates the target looping levels in order of the source message with an implied 'CloseOccurrence' with each HL Loop found in the Source. At the same time the TRANSFORM re-positions in the target message moving up 1 level during processing to check to see if the target was created. If the target was created a Close Occurrence is executed on that target and a new target is created.

The source message has Shipment, Order, and Pack HL Loops. The Shipment HL produces the 856SHIPMENTLOOP, Order produces the 856ORDERLOOP, and Pack produces the CARTON\_DETAIL. The Shipment HL produced the first 856SHIPMENTLOOP in the target.

First the Qualify by Value identified the execution of the Shipment Qualification. The next command is CloseOccurrence for the 856SHIPMENTLOOP in the target. Since no element mapping has been executed, the target has not been created. The MapTo Command will create a new occurrence of the 856SHIPMENTLOOP in the target. When translation moves to the mapping for the N1 segment, the MapTo command is complete and the 856SHIPMENTLOOP is closed because the MapTo command is within the HL segment.

| IBM Software Group                                                                                                    | IRM                                                              |
|----------------------------------------------------------------------------------------------------|------------------------------------------------------------------|
| Looping Structures and Qualification                                                                                                    |                                                                  |
| WebSphere Data Interchange for Multiplatforms V3.2.1 - [WDI Server 3.2 - Data Transformation Map - 856EXAMPLE_TEST2]         Image: Set Navigate View Window Help         Image: Set Navigate View Window Help         Image: Set Navigate View View View View View View View Vie | _ D ×                                                            |
| General       Details       Comments         Source: EDI Standard Transaction\k12V3R1\856       Target: Data Format\856RECU_DICTIONARY(856RECU)         Image: Table 2       Table 2         Image: Table 3       Second Property (14000000000000000000000000000000000000                                                                                                    |                                                                  |
| HL*1**S~<br>HL*1**S~<br>HL*1**S~<br>HL*1**S~<br>HL*1**S~<br>HL*1**S~<br>HL*1**S~<br>HL*1**S~<br>N1*SF**92*SHIP1~<br>HL*2**O~<br>PRF*ORD1*11113711**<br>523~<br>HL*3**P~<br>MAN*GM*PAC11111~                                                                                                    | 050                                                              |
| Ready                                                                                                    | <ul> <li>1:20 PM</li> <li>Wednesday</li> <li>3/7/2007</li> </ul> |
| Qualification Example © 2007                                                                                                    | 8<br>IBM Corporation                                             |

When the Order HL was found in the source message, an implied 'CloseOccurrence' for 856SHIPMENTLOOP was executed.

First the Qualify by Value identified the execution of the Order Qualification. The next command is CloseOccurrence for the 856ORDERLOOP in the target. Since no element mapping commands have been executed, the target has not been created. The MapTo Command will create a new occurrence of the 856ORDERLOOP in the target. Since 856SHIPMENTLOOP is the parent of the 856ORDERLOOP another occurrence of this target is also created. When translation moves to the mapping for the PRF segment, the MapTo is complete and the 856ORDERLOOP is closed because the MapTo command is within the HL segment.

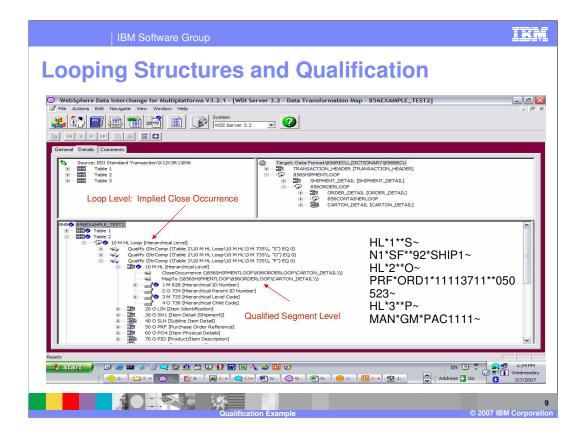

When the Pack HL was found in the source message, an implied 'CloseOccurrence' for 856ORDERLOOP was executed.

First the Qualify by Value identifies the execution of Pack Qualification. The next command is CloseOccurrence for the CARTON\_DETAIL record in the target. Since no element mapping commands have been executed, the target has not been created. The MapTo Command will create a new occurrence of the 856ORDERLOOP in the target. Since 856ORDERLOOP is the parent of the CARTON\_DETAIL record another occurrence of this target is also created. When translation moves to the mapping for the MAN segment, the MapTo command is complete and the CARTON\_DETAIL record is closed because the MapTo command is within the HL segment.

The Pack HL closed the first occurrence of 856ORDERLOOP in the target and created a second 856ORDERLOOP using the 'MapTo' command.

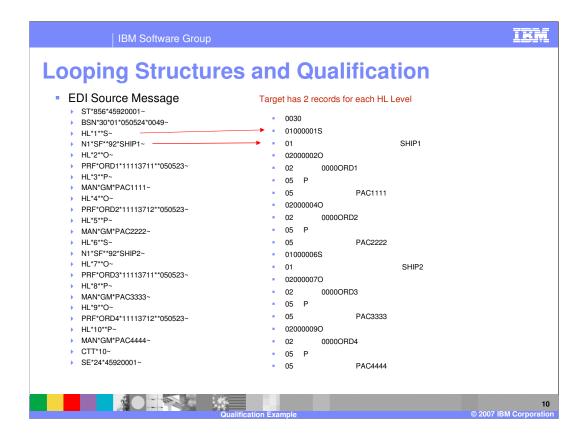

The values from the HL segment in the source are in the first 01 record and the values from the N1 segment are in the second 01 record.

| IBM Software Group                                                                                                    | IKM                      |
|----------------------------------------------------------------------------------------------------|--------------------------|
| Looping Structures and Qualification                                                                                                    |                          |
| WebSphere Data Interchange for Multiplatforms V3.2.1 - [WDI Server 3.2 - Data Transformation Map - 856EXAMPLE_TEST2]                                                                                                    | _ 🗗 🔀                    |
| If Re Actions Edit Navigate View Window Help       Image: State State                                  | - 8 ×                    |
|                                                                                                    |                          |
| General Details Comments                                                                                                    |                          |
| Source: EDI Standard Transaction (k12V3R 1/856     Source: EDI Standard Transaction (k12V3R 1/856     Table 2     Table 2     Table 3     Loop Level: Implied Close Occurrence     Source: Construction (k12V3R 1/856     Source: Construction (k12V3R 1/856     Source: Construction (k12V3R |                          |
| Constraint of the second second | N<br>N                   |
| Ready                                                                                                    | 🕤 🛃 2:05 PM              |
|                                                                                                    | Wednesday<br>3/7/2007    |
| Qualification Example © 200                                                                                                    | 11<br>07 IBM Corporation |

What happens when you remove the CloseOccurrence Command?

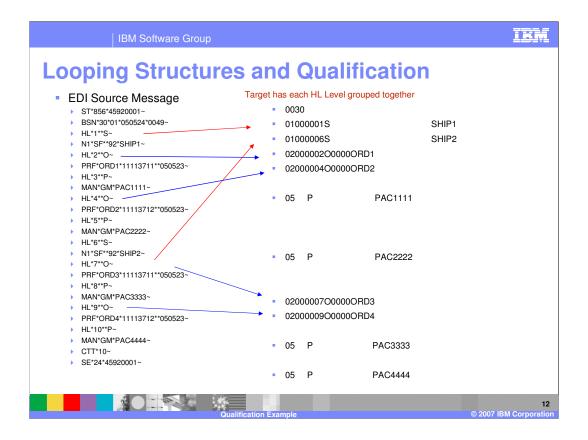

The results are 1 record for each HL Loop, but the records are grouped together. Shipment 1 and Shipment 2 are together, Order 1 and Order 2 are together.

| IBM Software Group                                                                                                    | IBM                              |
|----------------------------------------------------------------------------------------------------|----------------------------------|
| Looping Structures and Qualification                                                                                                    |                                  |
| WebSphere Data Interchange for Multiplatforms V3.2.1 - [WDI Server 3.2 - Data Transformation Map - 856EXAMPLE_TEST2] File Actions Edit Navigate View Window Help  File Actions Edit Navigate View Window Help  File Actions Edit Navigate View Window | _ 0 ×                            |
| Source: EDI Standard Transaction\/12V3R1\856                                                                                                    | _                                |
| Image: Second second second                               | N N                              |
| Ready                                                                                                    | 2:20 PM<br>Wednesday<br>3/7/2007 |
| Qualification Example © 2007                                                                                                    | 13<br>7 IBM Corporation          |

What happens when you remove the MapTo Command?

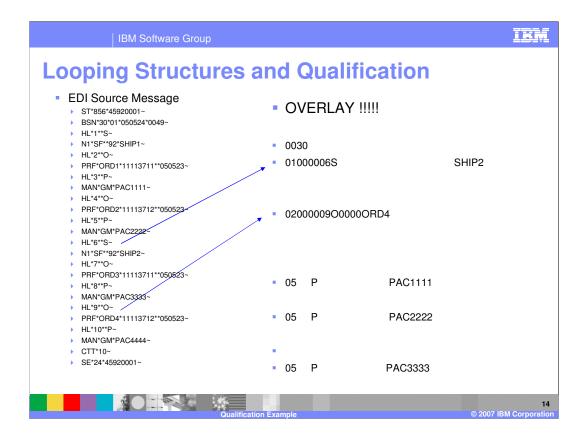

Now you have target data that has been overlaid. The first shipment level created the 01 record, but the second shipment overlaid this record. The same is true with the order level and the 02 record.

| IBM Software Group                                                                                                    | ibm                                                              |
|----------------------------------------------------------------------------------------------------|------------------------------------------------------------------|
| Looping Structures and Qualification                                                                                                    |                                                                  |
| WebSphere Data Interchange for Multiplatforms V3.2.1 - [WDI Server 3.2 - Data Transformation Map - 856EXAMPLE_TEST2]         File Actions Edit Navigate View Window Help         Image: Image: I                                                                                                    | _ D X                                                            |
| Source: EDI Standard Transaction (X12V3R1/856         ⊕ IBI       Table 1         I = IBI       Table 2         III = Table 3       Source: EDI Standard Transaction (X12V3R1/856         III = IBI Table 1       Table 1         III = IBI Table 2       Source: EDI Standard Transaction (X12V3R1/856         III = IBI Table 3       Source: EDI Standard Transaction (X12V3R1/856         III = IBI Table 3       Source: EDI Standard Transaction (X12V3R1/856         III = IBI Table 3       Source: EDI Standard Transaction (X12V3R1/856         III = IBI Table 3       Source: EDI Standard Transaction (X12V3R1/856         III = IBI Table 3       Source: EDI Standard Transaction (X12V3R1/856         III = IBI Table 3       Source: EDI Table 3         III = IBI Table 3       Source: EDI Table 1         III = IBI Table 3       Source: EDI Table 1         III = IBI Table 3       Source: EDI Table 1         III = IBI Table 3       Source: EDI Table 1         III = IBI Table 3       Source: EDI Table 1         III = IBI Table 3       Source: EDI Table 1         III = IBI Table 3       Canton (Det Table 1         III = IBI Table 3       Canton (Det Table 1                                                                                                    |                                                                  |
| Image: Second Price Tests         Image: Second Price Tests                                                                                                    | E I                                                              |
| Resdy<br><b>2 State</b><br><b>3 State</b><br><b>3 S</b> | <ul> <li>2:27 PM</li> <li>Wednesday</li> <li>3/7/2007</li> </ul> |
| Qualification Example © 2007 I                                                                                                    | 15<br>BM Corporation                                             |

This time add the CloseOccurrence back to the mapping under the Loop qualification instead of under the Segment.

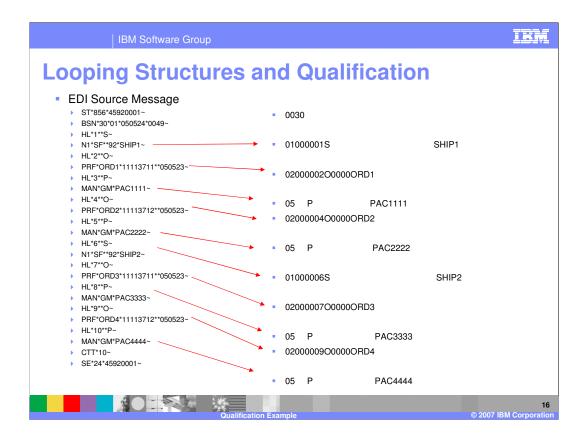

Now you have the correct Results. Shipment 1 and shipment 2 both with the orders that are associated with those shipments.

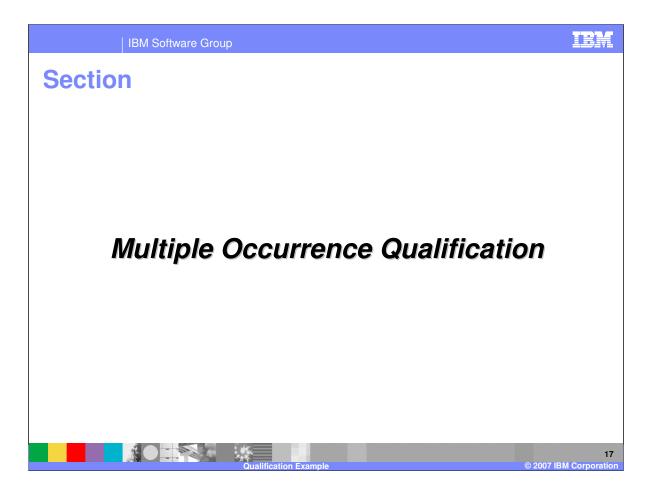

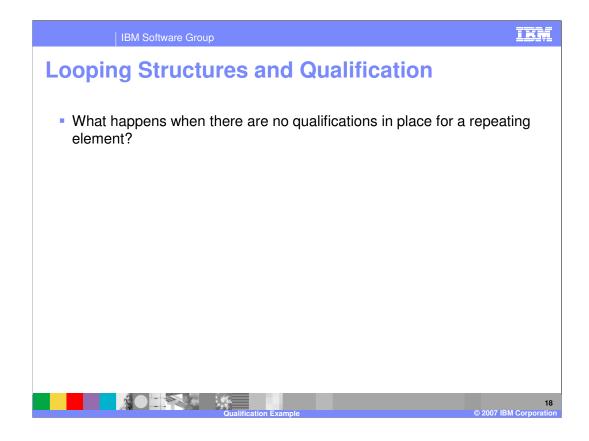

What happens when there are no qualifications in place for a repeating element?

| IBM Software Group                                                                                                    |                                                                                                    |                                                                     | ibm                                 |
|----------------------------------------------------------------------------------------------------|----------------------------------------------------------------------------------------------------|---------------------------------------------------------------------|-------------------------------------|
| Looping Structures and                                                                                                    | Qualificati                                                                                                    | on                                                                  |                                     |
| WebSphere Data Interchange for Hultiplatforms V3.2.1 - [WOI Server 3.2 Data Transforms File Actions Edit Nevgate View Window Help File Actions Edit Nevgate View Window Help File Actions Edit Nevga | ion Map - S-CONF-ADF2EDI]                                                                                                    |                                                                     | _5×<br>_5×                          |
| Genetal         Details         Commonts           Image: Source: Data Format ADF-TO-EDI_DICT/DTADF-TO-EDI_ADF         Image: Source: Data Format ADF-TO-EDI_DICT/DTADF-TO-EDI_ADF           Image: DemOssOCLREC [Demo purchase order message as SUW]         Image: DemOssOCLREC [Demo purchase order message as SUW]                                                                                                    | S Target: EDI Standard Transaction\<br>⊕ —  Table 1                                                                                                    | (X12V2R1\850                                                        |                                     |
| CEMOSSOCLREC [Demo purchase order message as SUW]     SUPPLIER [Description of the suppler]     CORR [Customer data]     CUSTRETENDATA [Inter med data]     CUSTRETENDATA [Inter med data]     CUSTRETENDATA [Inter med data]     CUSTRETENTERMATE [Demo for Purchase Order (850)]                                                                                                    | StopSeq Ses T0<br>MapNameWithProje Int.<br>Headerfinal Ses<br>GroupControlNumber Int.<br>G_ASPE_S Ses                                                                                                    | I Variable Na<br>DiOutifiyee<br>DiOutifie<br>DiOutifie<br>DiOutifie | Scope Di<br>Do Ci<br>Do Ci<br>Do Ci |
| CUSTOCHER (Demo for Purchase Order (850))     CUSTELINE (Demo for Purchase Order (850))     CUSTELINE (Demo for Purchase Order (850))     CUSTECINE (Demo for Purchase Order (850))     CUSTURTER (Demo for Purchase Order (850))     CUSTURTER (Demo for Purchase Order (850))     CUSTURTER (Demo for Purchase Order (850))     CUSTURTER (Demo for Purchase Order (850))     CUSTURTER (Demo for Purchase Order (850))     CUSTURTER (Demo for Purchase Order (850))     CUSTURTER (Demo for Purchase Order (850))     CUSTURTER (Demo for Purchase Order (850))     CUSTURTER (DEMO for Purchase Order (850))     CUSTURTER (DEMO for Purchase Order (850))                                                                                                    | d Sea<br>WCAAP338interch Int.s<br>memboolgrouptrue Gro<br>Header5702 See<br>Bookam Ges<br>WCAAP3305ession Sea<br>WCAAP305ession Sea<br>WCAAP305ession Sea<br>G.VAT_CAT_Z_LAG Sea<br>G.VAT_CAT_Z_LAG Sea<br>G.VAT_CAT_Z_LAG Sea |                                                                     |                                     |
| Ready<br><mark>愛 Start</mark>   (2) (2) (2) (2) (2) (2) (2) (2) (2) (2)                                                                                                    |                                                                                                    |                                                                     | 4:50 PM<br>Friday                   |
| Qualification Example                                                                                                    |                                                                                                    | © 20                                                                | 19<br>07 IBM Corporation            |

This is a Source based map. The LINEITEMDATA is a repeating structure and has no qualification.

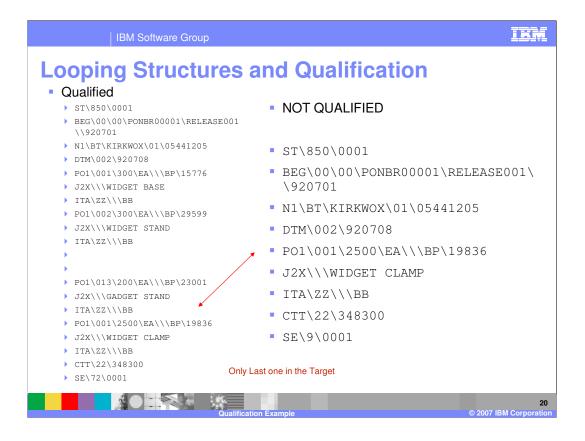

The example on the left is the results of qualification on the LINEITEMDATA record and the results on the right are the results with no qualification. Only the last PO1 Loop is in the target output with the Not Qualified case.

| IBM Software Group<br>Looping Structures and C<br>Websphere Data Interchange for Hultiplations V3.2.1 [VDI Server 3.2 ] Data Transformant<br>File Action Edit Nargate View Window Help<br>File Action Edit Nargate View Window Help<br>Wind Server 3.2 ] (VDI Server 3.2 ] (VDI Se |                                                                                                    | on                                                                                                    |                                              |
|----------------------------------------------------------------------------------------------------|----------------------------------------------------------------------------------------------------|----------------------------------------------------------------------------------------------------|----------------------------------------------|
| General         Detail         Comments                Source: Data Format\ADF-TO-EDL_DICT(DTADF-TO-EDL_ADF<br>C)             - IDEMO850CLREC [Demo purchase order message as SUW]                                                                                                    | ⊕         ■         270 O TD1 [Can           ⊕         ■         200 O TD5 [Can           ⊕         ■         200 O TD5 [Can           ⊕         ■         200 O TD5 [Can           ⊕         ■         300 O TD4 [Can           ⊕         ■         310 O MAN [Wa           ⊕         ■         ■           ⊕         ■         ■           ⊕         ■         ■           ⊕         ■         ■           ⊕         ■         ■           ⊕         ■         ■           ⊕         ■         ■           ⊕         ■         ■           ⊕         ■         ■           ⊕         ■         ■           ⊕         ■         ■           ⊕         ■         ■           ⊕         ■         ■           ⊕         ■         ■           ⊕         ■         ■           ⊕         ■         ■           ⊕         ■         ■           ⊕         ■         ■           ⊕         ■         ■           ⊕         ■         ■ | perwork]<br>king, Packaging, Loading]<br>rier Details (Quantity and Weight)]<br>rier Details (Routing Seq/Transit Tim<br>rier Details (Spec Handling/Haz Matis<br>rks and Numbers]<br>J Purchase Order Baseline Item Dati                                                                                                    | 20                                           |
| CUSTPRCIPLE Demo for Purchase Order (850)     CUSTPRCIPLE Demo for Purchase Order (850)     CUSTPRCIPLE DEMO for Purchase Order (850)     CUSTPRCIPLE DEMO for Purchase Order (850)     CUSTPRCIPLE DEMO                 | StopSeq Sea T<br>MapNameWithProjeTI<br>Headerfinal Sea<br>GroupControlNumber Inte<br>d WCMP25081nterchTI<br>WCMP25081nterchTI.t.<br>WCMP25081nterchSea<br>WCMP25081nterchSea<br>BUNDLEFLAG Sea<br>BUNDLEFLAG Sea<br>BUNDLEFLAG Sea<br>BUNDLEFLAG Sea<br>BUNDLEFLAG Sea<br>Substantion Sea<br>WCMP250850000000000000000000000000000000000                                                                                                    | ocal Vanible Ne Special Vanible Ne Occurrante Ne Dicurry pe Dicurry pe Dicurry part di currante ne di currante di currante di curante di curante di curante di curante di curr | ame Scope Di<br>Do O<br>Do O<br>Do O<br>Do O |
| Ready<br>Start :                                                                                                    |                                                                                                    | Co ***                                                                                                    | S:04 PM<br>Friday                            |

You can add CloseOccurrence and see what happens.

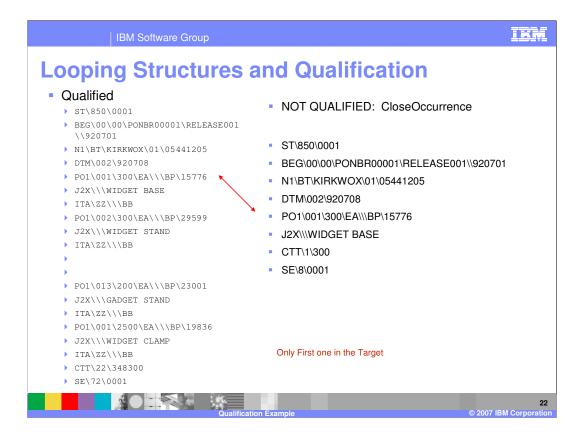

The example on the left is the results of qualification on the LINEITEMDATA record and the results on the right are the results with no qualification with the CloseOccurrence Command. This seems to give the same output as a qualified loop but only the first PO1 loop is created.

| IBM Software Group                                                                                                    |                                                                    | IBM                                      |
|----------------------------------------------------------------------------------------------------|--------------------------------------------------------------------|------------------------------------------|
| Looping Structures and Q<br>Websphere Data Interchange for Multiplatforms V3-2.1 = [WDI Server 3.2 = Data Transformation]                                                                                                    |                                                                    | <u>_8×</u>                               |
| Image: Actions Edit Navigate View Window Help         Image: Image: Ima                                                    |                                                                    | <u>_8</u> ×                              |
| General Detext Lotments<br>Source: Data Format\ADF-TO-EDI_DICT\DTADF-TO-EDI_ADF<br>(B)→BB DEMOSSOCLREC [Demo purchase order message as SUW]                                                                                                    | Bit                                                                | 4                                        |
| BIN O EMMOSSICILES: Demo purchase order message as SUM)     DI O EMMOSSICILES: Demo purchase order message as SUM     DI O EMMOSSICILES: Duration of the superior of the superior of the | StopSeq Ses T0 DIOutType D<br>MapNameWithProje Int. T1 DIOutFile D | Scope Di<br>Do C<br>Do C<br>Do C<br>Do C |
| Ready                                                                                                    |                                                                    | 5: 10 PM<br>Friday<br>23                 |

You can add a Multiple Occurrence Qualification using the MapTo Command.

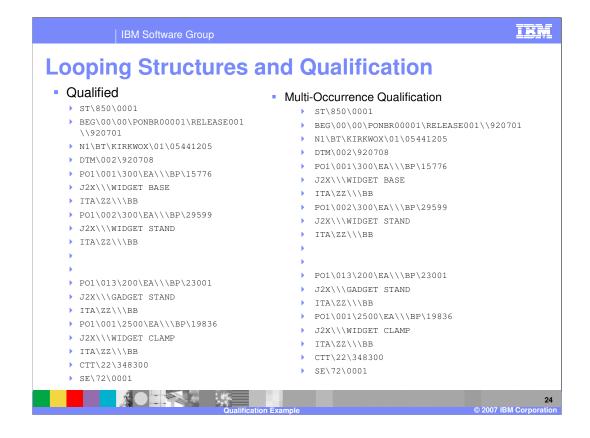

The example on the left is the results of qualification on the LINEITEMDATA record and the results on the right are the results with a Multiple Occurrence Qualification using the MapTo Command. This seems to give the correct output.

| IBM Software Group                                                                                                    | IKM                                                                                                    |
|----------------------------------------------------------------------------------------------------|----------------------------------------------------------------------------------------------------|
| Looping Structures and                                                                                                    | Qualification                                                                                                    |
| WebSphere Data Interchange for Hultiplatforms V3.2.1 - (WDI Server 3.2 - Data Transfo<br>File Actors Edt Navgate View Window Heb<br>System<br>WDI Server 3.2<br>General Detais Comments                                                                                                    | rmation Hap - T-CONF-ADF2ED12] 도명 ×                                                                                                    |
| Source: Data Format\ADF-TO-EDI_DICT\DTADF-TO-EDI_ADF<br>EI- III DEMO3SOCLREC [Demo purchase order message as SUW]                                                                                                    | S Target: EDI Standerd Transaction\V.12V2R1\050<br>(前一副副 Table 1                                                                                                    |
| 0         280 0 TD5 [Carrier Details (Routing Seq/Transit Time)]           0         290 0 TD3 [Carrier Details (Caujment)]           0         00 0 TD4 [Carrier Details (Caujment)]           0         300 0 TD4 [Carrier Details (Caujment)]           0         0.00 TD4 [Carrier Details (Caujment)]           0         0.00 TD4 [Carrier Details (Caujment)]           0         0.00 TD4 [Carrier Details (Caujment)]           0         0.00 TD4 [Carrier Details (Caujment)]           0         0.00 TD4 [Carrier Details (Caujment)]           0         0.00 TD4 [Carrier Details (Caujment)]           0         0.00 TD4 [Carrier Details (Caujment)]           0         0.00 TD4 [Carrier Details (Caujment)]           0         0.00 TD4 [Carrier Details (Caujment)]           0         0.00 TD4 [Carrier Details (Caujment)]           0         0.00 CAS [Carrier Details (Caujment)]           0         0.00 CAS [Carrier Details (Caujment)]           0         0.00 CAS [Carrier Details (Caujment)]           0         0.00 CAS [Carrier Details (Caujment)]           0         0.00 CAS [Carrier Details (Caujment)]           0         0.00 CAS [Causment]           0         0.00 CAS [Causment]           0         0.00 CAS [Causmenents]           0 | Global Variable Name Scope D     Scope D     StopSeq     SopSeq     SopS |
| Ready<br>Ø stant   @ @ @ @ @ @ @ @ @ @ @ @ @ @ @ @ @ @<br>  @ A1   @ 2 P   @ A1   ` 2 W   ℃ Mc   ₩ 2 M   ○ 2 W-   ½ W                                                                                                    | Address ▼ 💭 Go 🔃 🤉 🗧<br>⊕ 18 🗃 G N 🗃 G Co ♥ ♥ 🚺 😯 Monday                                                                                                    |
| Out State Coulification Example                                                                                                    | e 2007 IBM Corporation                                                                                                    |

This is a Target based map. The PO1 Loop is a repeating structure and has no qualification.

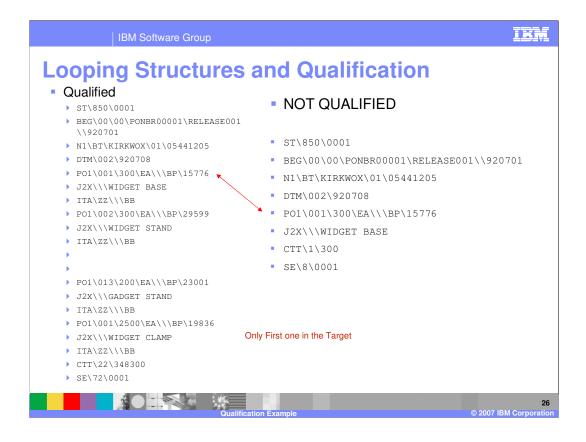

The example on the left is the results of qualification on the PO1 Loop and the results on the right are the results with no qualification. Only the first PO1 Loop is in the target output with the Not Qualified case. This is different as compared with the source based map. With the source based map in the previous example only the last PO1 Loop is in the target output with the Not Qualified case.

| WebSphere Data Interchange for Hultiplatforms V3.2.1 - [WDI Server 3.2 - Data Transfe<br>Fle Actions Edt Novigate View Window Heb                                                                                                    |                                                                                                    |
|----------------------------------------------------------------------------------------------------|----------------------------------------------------------------------------------------------------|
| General Details Comments<br>Source: Data FormatWADF-TO-EDI_DICT'\DTADF-TO-EDI_ADF<br>(i) → 2010 DEMO850CLREC [Demo purchase order message as 5UW]                                                                                                    | 0:         240 0 MEA [Messurements]           0:         250 0 MEA [Messurements]           0:         250 0 PKG [Messurements]           0:         250 0 PKG [Messurements]           0:         250 0 PKG [Messurements]           0:         250 0 PKG [Messurements]           0:         250 0 PKG [Messurements]           0:         250 0 TDS [Carrier Details (Quanty and Weight)]           0:         250 0 TDS [Carrier Details (Quanty and Weights]           0:         250 0 TDS [Carrier Details (Quanty and Weights]           0:         310 0 MAN (Mess and Numbers]           0:         310 0 MAN (Mess and Numbers]           0:         680 M CTT (Transaction Totals]           0:         690 M CTT (Weigheed Instruction]           0:         700 F NTE [Weigheed Instruction]                                                                                                    |
| 200 M PO1 Loop (Purchase Order Baseline Item Data)     CosesCourrence (Table 11500 M PO1 Loop(V))     CosesCourrence (Table 11500 M PO1 Loop(V))     Son PO1 Purchase Order Baseline Item Data]     Son Os XII Loop (Subline Item Detail)     Son Os XII Loop (Subline Item Detail) | Conception Professional Conception Resolution     Conception Resolution     Conception Resolution     Conception     Conception     Conc |

You can add CloseOccurrence and see what happens.

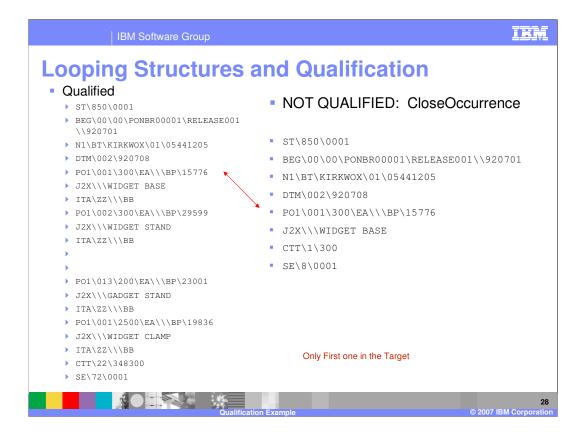

The example on the left is the results of qualification on the PO1 Loop and the results on the right are the results with no qualification. Only the first PO1 Loop is in the target output with the Not Qualified case. The CloseOccurrence command has no affect in this example.

| Looping Structures and Q<br>Websphere Data Interchange for Holitiplatforms V3-21 - [WDI Server 3-2 - Data Transformable<br>File Actions Edit Navigate View Window Help<br>File Actions Edit Navigate View Window Help<br>File Actions Edit Navigate View Window Help<br>File Actions Edit Navigate View Window Help<br>File Actions Edit Navigate View Window Help<br>File Actions Edit Navigate View Window Help<br>File Actions Edit Navigate View Window Help<br>File Actions Edit Navigate View Window Help<br>File Actions Edit Navigate View Window Help<br>File Actions Edit Navigate View Window Help<br>File Actions Edit Navigate View Window Help<br>File Actions Edit Navigate View Window Help<br>File Actions Edit Navigate View Window Help                                                                                                    |                                                                                                    | _ @ ×<br>_ @ ×     |
|----------------------------------------------------------------------------------------------------|----------------------------------------------------------------------------------------------------|--------------------|
| General Details     Comments       Source: Data Format\ADF-TO-EDI_DICT\DTADF-TO-EDI_ADF       B     DEMOSSOuRCE (Damo purchase order message as SUW)       B     SUPPLIER (Description of the supplier)       CH     SUPPLIER (Description of the supplier)       CH     ENERS (Customer data)       CH     UNRITERNOATA [Line item details]                                                                                                    | Bit One Procession         Sector Procession           Bit One Procession         250 O PKC [Marking, Packaging, Loading]           Bit One Procession         250 O PKC [Marking, Packaging, Loading]           Bit One Procession         270 O TDS [Carrier Details (Routing Seg/Transit Time)]           Bit One Procession         290 O TDS [Carrier Details (Routing Seg/Transit Time)]           Bit One Procession         290 O TDS [Carrier Details (Routing Seg/Transit Time)]           Bit One Procession         200 O TD [Carrier Details (Graphend)]           Bit One Procession         200 O TD [Carrier Details (Graphend)]           Bit One Procession         200 O TD [Carrier Details (Graphend)]           Bit One Procession         200 O TD [Carrier Details (Graphend)]           Bit One Procession         200 O TD [Carrier Details (Graphend)]           Bit One Procession         200 O TD [Carrier Details (Graphend)]           Bit One Procession         200 O TD [Carrier Details (Graphend)]           Bit One Procession         200 O TD [Carrier Details (Graphend)]           Bit One Procession         200 O TD [Carrier Details (Graphend)]           Bit One Procession         200 O TD [Carrier Details (Graphend)]           Bit One Procession         200 O TD [Carrier Details (Graphend)]           Bit O TD [Carrier Details (Theore)]         200 O TD [Carrier Details (Graphend)] | 4                  |
| 280 0 TD3 [Carrier Detais (Routing Seq/Transt Time)]     290 0 TD3 [Carrier Detais (Routing Seq/Transt Time)]     290 0 TD3 [Carrier Detais (Gaument)]     290 0 TD3 [Carrier Detais (Gaument)]     300 MPOI Luogo [Purchase Order Baseline Item Data]     300 MPOI Luogo [Purchase Order Baseline Item Data]     300 MPOI Luogo [Purchase Order Baseline Item Data]     300 MPOI Luogo [Purchase Order Baseline Item Data]     300 MPOI Luogo [Purchase Order Baseline Item Data]     300 MPOI Luogo [Purchase Order Baseline Item Data]     300 MPOI Luogo [Purchase Order Baseline Item Data]     300 MPOI Luogo [Purchase Order Baseline Item Data]     301 MPOI Luogo [Purchase Order Baseline Item Data]     301 MPOI Luogo [Purchase Order Baseline Item Data]     302 MPOI Luogo [Purchase Order Item Number]     303 MPOI Luogo [Purchase Order Item Number]     303 MPOI Luogo [Purchase Order Item Number]     303 MPOI Luogo [Purchase Order Item Number]     304 MPOI Luogo [Purchase Order Item Number]     305 (Duto Mesaurement Code]     304 MPOI Luogo [Purchase Order Item Data]     40 - 0 0 235 [Product/Service ID Qualifier]     40 - 0 0 235 [Product/Service ID Qualifier]     40 - 0 0 235 [Product/Service ID Qualifier]     40 - 0 0 0 235 [Product/Service ID Qualifier]     40 - 0 0 0 235 [Product/Service ID Qualifier]     40 - 0 0 0 0 235 [Product/Service ID Qualifier]     40 - 0 0 0 0 0 0 0 0 0 0 0 0 0 0 0 0 | MapNameWithProje Int. T1 DIOutFile Do                                                                                                    |                    |
| Ready<br>Start   C C C C C C C C C C C C C C C C C C                                                                                                    |                                                                                                    | 10:52 AM<br>Monday |

You can add a Multiple Occurrence Qualification using the ForEach Command.

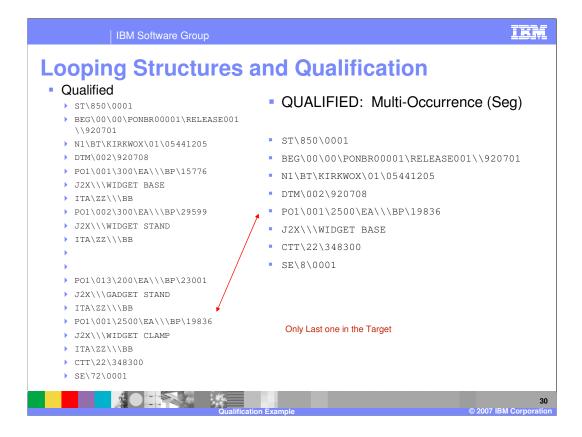

The example on the left is the results of qualification on the PO1 Loop and the results on the right are the results with Multiple Occurrence Qualification using the ForEach Command. Only the last PO1 Loop is in the target output. This is different than the source based example. With source based map the expected results were achieved with a mulitple occurrence qualification.

| IBM Software Group                                                                                                    |                                                                                                    | İKM                                          |  |  |  |  |
|----------------------------------------------------------------------------------------------------|----------------------------------------------------------------------------------------------------|----------------------------------------------|--|--|--|--|
| Looping Structures and Qualification                                                                                                    |                                                                                                    |                                              |  |  |  |  |
| WebSphere Data Interchange for Hultiplatforms V3.2.1 - [WDI Server 3.2 - Data Transformation File Actions Edit Navigate View Window Help  System  H A HULLION IN THE INFORMATION IN THE INFORMATION  System  H A HULLION IN THE INFORMATION  System  H A HULLION  System  Compared Data  System  Compared Data  Compared Data  C | on Map - T-CONF-ADF2EDT2]                                                                                                    | _ @ ×                                        |  |  |  |  |
| Contract     Contract       Source:     Data Format/NOF-TO-EDI_DICT/[07:NDF-TO-EDI_ADF       Image:     DEMOSSOURCE(C Demo purchase order message as SUW)       Image:     DEMOSSOURCE(C Demo purchase order message as SUW)       Image:     DEMOSSOURCE(C Demo purchase order message as SUW)       Image:     DEMOSSOURCE(C Demo purchase order message as SUW)       Image:     DEMOSSOURCE(C Demo purchase order message as SUW)       Image:     DEMOSSOURCE(C Demo purchase order message as SUW)       Image:     DEMOSSOURCE(C Demo purchase order message as SUW)       Image:     DEMOSSOURCE(C Demo purchase order message as SUW)       Image:     DEMOSSOURCE(C Demo purchase order message as SUW)       Image:     DEMOSSOURCE(C Demo purchase order message)       Image:     DEMOSSOURCE(C Demo purchase order message)       Image:     DEMOSSOURCE(C Demo purchase order message)       Image:     DEMOSSOURCE(C Demo purchase order message)                                                                                                    | B         240 O MEA [Measurements]           B         250 O PKG [Marking, Packaging, Lasting]           B         250 O PKG [Marking, Packaging, Lasting]           B         250 O PKG [Marking, Packaging, Institute]           B         250 O PKG [Marking, Packaging, Institute]           B         250 O TA3 [Carrier Details (Equipment)]           B         250 O TD3 [Carrier Details (Equipment)]           B         300 O TD4 [Carrier Details (Equipment)]           B         300 O TD4 [Carrier Details (Equipment)]           B         300 O TD4 [Carrier Details (Equipment)]           B         300 O TD4 [Carrier Details (Equipment)]           B         300 O TD4 [Dearbertails Corlier Baseline Item Data]           B         500 O TTS [UnetSpecial Instruction]           B         500 PKTE [NetSpecial Instruction]           B         700 P KTE [NetSpecial Instruction] | T                                            |  |  |  |  |
| B)         280 0 TDS [Carrier Details (Routing Seg/Transt Time)]           B)         300 0 TDS [Carrier Details (Goer Handing Alex Mets)]           B)         300 0 TDS [Carrier Details (Goer Handing Alex Mets)]           B)         300 0 TDS [Carrier Details (Goer Handing Alex Mets)]           B)         300 MAI (Details and Numbers)           B)         300 MOI Loop Purchase Order Baseline Item Data]           B)         S00 MOI Loop Purchase Order Baseline Item Data]           B)         B)         S00 MOI Loop Purchase Order Haseline Item Data]           B)         B)         S00 MOI Loop Purchase Order Haseline Item Data]           B)         B)         S00 MOI Loop Purchase Order Haseline Item Data]           B)         B)         S00 ANS (Devices Order Haseline Item Data]           B)         B)         S00 ANS (Devices Order Haseline Item Data]           B)         Color Storates Order Haseline Item Data]           B)         Color Storates Order Haseline Item Data]           B)         Color Storates Order Haseline Item Data]           B)         Color Storates Order Haseline Item Data]           B)         Color Storates Order Haseline Item Data]           B)         Color Storates Order Haseline Item Data]           B)         Color Storates Order Haseline Item Data]           B)                                                                                                    | StopSeq Ses T0 DIOutType<br>MapNameWithProje Int. T1 DIOutFile                                                                                                    | Scope Di<br>Do O<br>Do O<br>Do O<br>Do O     |  |  |  |  |
| Ready<br>Ready<br>Start C S C S C S C S C S C S C S C S C S C                                                                                                    |                                                                                                    | 2 10:58 AM<br>Monday<br>31<br>BM Corporation |  |  |  |  |

You can add a CloseOccurrence within the Multiple Occurrence Qualification.

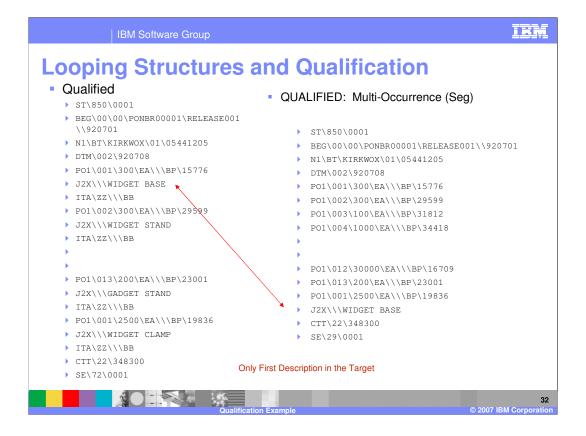

Now you have multiples of the PO1 loop in the target but only the first J2X segment is in the output.

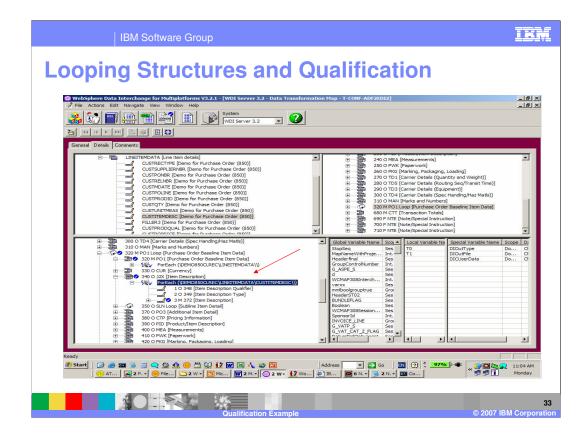

You can add Multiple Occurrence Qualification for the J2X Segment mapping using the ForEach Command. Notice the same Source Path was used with the ForEach Command. With Target based maps, you can execute the Source looping structures multiple times to produce the target. This can be handy if you want to save some values from the source looping structure and then execute the source looping structure again and use the saved values.

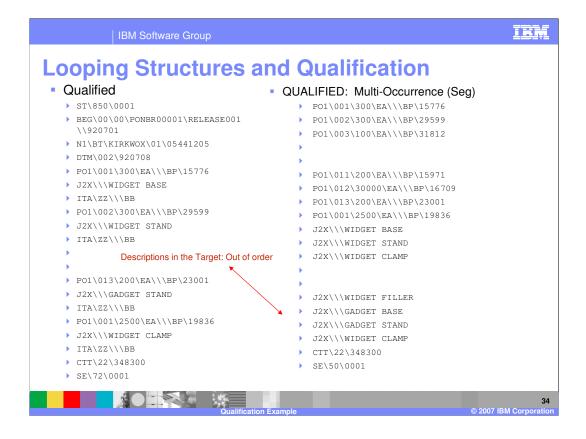

Now you have multiples of the PO1 loop and the J2X segment in the target but all the J2X segments occur outside the PO1 Loop.

| IBM Software Group                                                                                                    |                                                                                                    | IBM                 |  |  |  |  |  |
|----------------------------------------------------------------------------------------------------|----------------------------------------------------------------------------------------------------|---------------------|--|--|--|--|--|
| Looping Structures and Qualification                                                                                                    |                                                                                                    |                     |  |  |  |  |  |
| WebSphere Data Interchange for Hultiplatforms V3.2.1 - [WDI Server 3.2 - Data Transformatik<br>Ple Actions Edit Navigate View Window Help                                                                                                    | n Hap - T-CONF-ADF2EDE2]                                                                                                    | @×<br>@×            |  |  |  |  |  |
| Source: Data Format\ADF-TO-EDL_DICT/DTADF-TO-EDL_ADF<br>E-Bin DEMOSSIOLREC [Demo purchase order message as SUW]<br>E-EF SUPPLIER [Decordon of the suppler]<br>E-EF SUPPLIER [Decordon of the suppler]<br>E-EF SUP | 240 0 HK4 [Massements]     250 0 HK4 [Massements]     250 0 HK4 [Massements]     250 0 FK4 [Massements]     250 0 FK2 (Marking, Packagng, Loading]     250 0 FK2 (Carrier Details (Quantity and Weight)]     250 0 TD3 (Carrier Details (Gaumant and Weight)]     300 0 TD3 (Carrier Details (Gaumant and Weight)]     300 0 TD3 (Carrier Details (Gaumant and Weight)]     300 0 TD3 (Carrier Details (Gaumant and Weight)]     300 0 TD3 (Carrier Details (Gaumant and Weight)]     300 0 TD3 (Carrier Details (Gaumant and Weight)]     300 0 TD3 (Carrier Details (Gaumant and Weight)]     300 0 TD3 (Data)     300 0 TD3 (Data)     300 0 TD3 (Data)     500 0 KTT [Transaction Totals]     600 0 KTT [Transaction Totals]     500 0 TT3 (Data)     700 F KTE [Dote/Special Instruction]     300 TD3 (Data)     700 F KTE [Dote/Special Instruction] |                     |  |  |  |  |  |
| (a)         380 Or TDS [Carrier Details (Requered)]           (b)         390 Or TDS [Carrier Details (Sequered)]           (c)         300 Or TDS [Carrier Details (Sequered)]           (c)         300 Or TDS [Carrier Details (Sequered)]           (c)         300 Or TDS [Carrier Details (Sequered)]           (c)         300 MOI (Carrier Details (Sequered))           (c)         300 MOI (Loop [Furthase Order Baseline Item Data]           (c)         300 MOI (Loop [Furthase Order Haseline Item Data]           (c)         300 MOI (Loop [Furthase Order Haseline Item Data]           (c)         300 MOI (Loop [Furthase Order Haseline Item Data]           (c)         300 MOI (Loop [Furthase Order Haseline Item Data]           (c)         300 MOI (Loop [Furthase Order Haseline Item Data]           (c)         300 MOI (Loop [Furthase Order Haseline Item Data]           (c)         40 300 (Loop Hurdhase Order Haseline Item Hamber]           (c)         (c)         310 MOI (Haseline Item Data]           (c)         0 10 350 (Loop Item Item Item Item Item Item Item Item                                                                                                    | StopSeq Ses T0 DIOutType I<br>MapNameWithProje Int. T1 DIOutFile I                                                                                                    |                     |  |  |  |  |  |
| =<br>eady<br>20 Start   2 @ 20 @ 20 0 0 0 0 12 10 12 10 12 0 0 0 0 0 0 0                                                                                                    | Address 💌 🕃 co 🛛 🗊 🖓 🤅 🥑 🖓 🖉 🖉 🖓 🖉 🖉 🖓 🖉 🖉 🖓 🖉 🖓 🖉 🖓 🖉 🖓 🖉 🖓 🖉 🖓 🖉 🖓 🖉 🖓 🖉 🖓 🖉 🖓 🖉 🖓 🖉 🖓 🖉 🖓 🖉 🖓 🖓 🖓 🖓 🖓 🖓 🖓 🖓 🖓 🖓 🖓 🖓 🖓                                                                                                    | 10:52 AM<br>Monday  |  |  |  |  |  |
| Qualification Example                                                                                                    | © 2007 IB                                                                                                    | 35<br>M Corporation |  |  |  |  |  |

Notice the Multiple occurrence Qualification the ForEach command and its location. The Qualification is within the PO1 Segment and should be within the PO1 Loop.

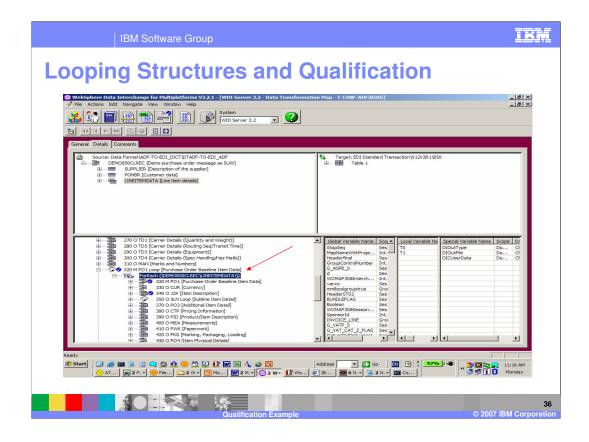

If you move the Qualification within the PO1 Loop, you should get the correct resuts.

| _ooping Structures                                                                                                    | and Qualification                             |
|----------------------------------------------------------------------------------------------------|-----------------------------------------------|
| <pre> • Qualified  • ST\850\0001  • BEG\00\00\PONBR00001\RELEASE001 \\920701  • N1\BT\KIRKW0X\01\05441205  • DTM\002\920708  • P01\001\300\EA\\\BP\15776  • J2X\\\WIDGET BASE  • ITA\ZZ\\\BB  • P01\003\200\EA\\\BP\23001  • J2X\\\WIDGET STAND  • ITA\ZZ\\\BB  • P01\001\2500\EA\\\BP\19836  • J2X\\\WIDGET CLAMP  • ITA\ZZ\\\BB  • CTT\22\348300  • SE\72\0001 </pre> | <pre>• QUALIFIED: Multi-Occurrence Loop</pre> |

Now you have the correct results.

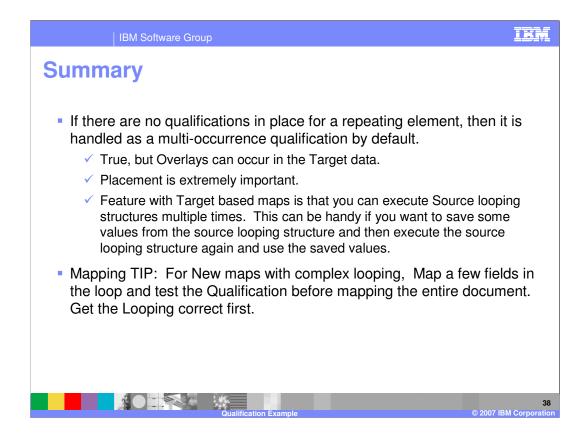

If there are no qualifications in place for a repeating element, then it is handled as a multi-occurrence qualification by default but data overlays can occur in the target data. Placement of Qualification and use of the CloseOccurrence Command is extremely important. For New maps with complex looping, map a few fields in the loop and test the Qualification before mapping the entire document. Get the Looping correct first.

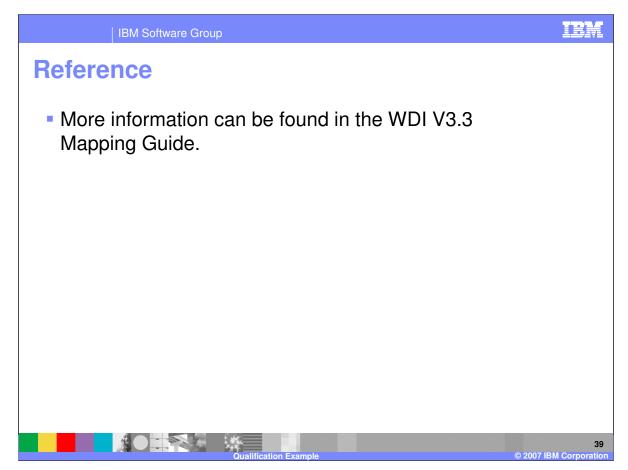

More information can be found in the WebSphere Data Interchange Version 3.3 Mapping Guide.

|                                                                                                    | IBM Software G                                                                         | roup                                         |                       |                                    | TBM                                       |  |  |
|----------------------------------------------------------------------------------------------------|----------------------------------------------------------------------------------------|----------------------------------------------|-----------------------|------------------------------------|-------------------------------------------|--|--|
|                                                                                                    |                                                                                        |                                              |                       |                                    | Template Revision: 04/25/2006 11:09 AM    |  |  |
| Traden                                                                                                    | n <mark>arks, c</mark>                                                                 | opyrights                                    | , and                 | discla                             | imers                                     |  |  |
| The following terms are tra                                                                                                    | demarks or registered traden                                                           | narks of International Business Machine      | s Corporation in the  | United States, other count         | ries, or both:                            |  |  |
| IBM<br>IBM(logo)<br>e(logo)business<br>AIX                                                                                                    | CICS<br>Cloudscape<br>DB2<br>DB2 Universal                                             | IMS<br>Informix<br>iSeries<br>Database Lotus |                       | WMQ<br>OS/390<br>OS/400<br>pSeries | Tivoli<br>WebSphere<br>xSeries<br>zSeries |  |  |
| Java and all Java-based to                                                                                                    | ademarks are trademarks of                                                             | Sun Microsystems, Inc. in the United St      | ates, other countries | , or both.                         |                                           |  |  |
| Microsoft, Windows, Wind                                                                                                    | ows NT, and the Windows log                                                            | o are registered trademarks of Microso       | t Corporation in the  | United States, other countr        | ies, or both.                             |  |  |
| Intel, ActionMedia, LANDe                                                                                                    | sk, MMX, Pentium and ProSh                                                             | are are trademarks of Intel Corporation      | in the United States  | s, other countries, or both.       |                                           |  |  |
| UNIX is a registered trademark of The Open Group in the United States and other countries.                                                                                                    |                                                                                        |                                              |                       |                                    |                                           |  |  |
| Linux is a registered trade                                                                                                    | mark of Linus Torvalds.                                                                |                                              |                       |                                    |                                           |  |  |
| Other company, product a                                                                                                    | Other company, product and service names may be trademarks or service marks of others. |                                              |                       |                                    |                                           |  |  |
| Product data has been reviewed for accuracy as of the date of initial publication. Product data is subject to change without notice. This document could include technical inaccuracies or<br>typographical errors. IBM may make improvements and/or changes in the product(s) and/or program(s) described herein at any time without notice. Any statements regarding IBM's<br>tuture direction and intent are subject to change or withdrawal without notice, and or dojectives only. References in this document to IBM products, programs, or<br>services does not imply that IBM intends to make such products, programs or services available in all countries in which IBM operates or does business. Any reference to an IBM Program<br>Product in this document is not intended to state or imply that only that program product may be used. Any functionally equivalent program, that does not infringe IBM's intellectual<br>property rights, may be used instead.                                                                                           |                                                                                        |                                              |                       |                                    |                                           |  |  |
| Information is provided "AS IS" without warranty of any kind. THE INFORMATION PROVIDED IN THIS DOCUMENT IS DISTRIBUTED "AS IS" WITHOUT ANY WARRANTY, EITHER<br>EXPRESS OR IMPLIED. IBM EXPRESSLY DISCLAIMS ANY WARRANTIES OF MERCHANITABILITY, FITNESS FOR A PARTICULAR PURPOSE OR NONINFRINGEMENT. IBM shall<br>have no responsibility to update this information. IBM products are warranted, if at all, according to the terms and conditions of the agreement, e.g., IBM customer Agreement,<br>Statement of Limited Warranty, International Program License Agreement, etc.) under which they are provided. Information concerning non-IBM products was obtained from the suppliers<br>of those products, their published announcements or other publicly available sources. IBM has not tested those products in so this publication and cannot confirm the<br>accuracy of performance, compatibility or any other claims related to non-IBM products. IBM makes no representations or warranties, express or implied, regarding non-IBM products and<br>services. |                                                                                        |                                              |                       |                                    |                                           |  |  |
| The provision of the information contained herein is not intended to, and does not, grant any right or license under any IBM patents or copyrights. Inquiries regarding patent or copyright licenses should be made, in writing, to:                                                                                                    |                                                                                        |                                              |                       |                                    |                                           |  |  |
| IBM Director of Licensing<br>IBM Corporation<br>North Castle Drive<br>Armonk, NY 10504-1785<br>U.S.A.                                                                                                    |                                                                                        |                                              |                       |                                    |                                           |  |  |
| Performance is based on measurements and projections using standard IBM benchmarks in a controlled environment. All customer examples described are presented as illustrations of how those customers have used IBM products and the results they may have achieved. The actual throughput or performance that any user will experience will vary depending upon considerations such as the amount of multiprogramming in the user's job stream, the I/O configuration, the storage configuration, and the workload processed. Therefore, no assurance can be given that an individual user will achieve throughput or performance impleated to the ratios stated here.                                                                                                    |                                                                                        |                                              |                       |                                    |                                           |  |  |
| © Copyright International                                                                                                    | © Copyright International Business Machines Corporation 2006. All rights reserved.     |                                              |                       |                                    |                                           |  |  |
| Note to U.S. Government Users - Documentation related to restricted rights-Use, duplication or disclosure is subject to restrictions set forth in GSA ADP Schedule Contract and IBM Corp.                                                                                                    |                                                                                        |                                              |                       |                                    |                                           |  |  |

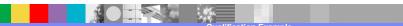

40